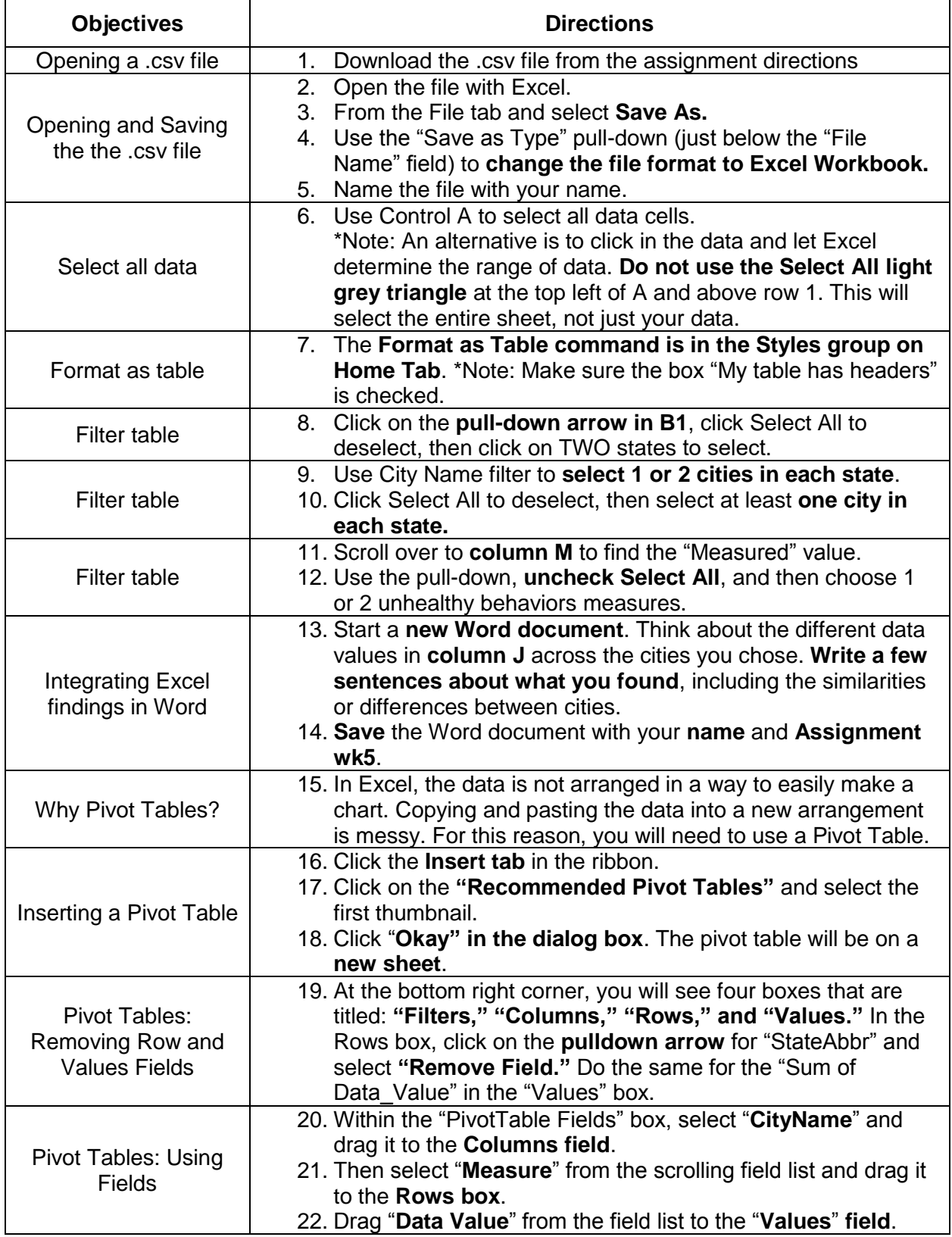

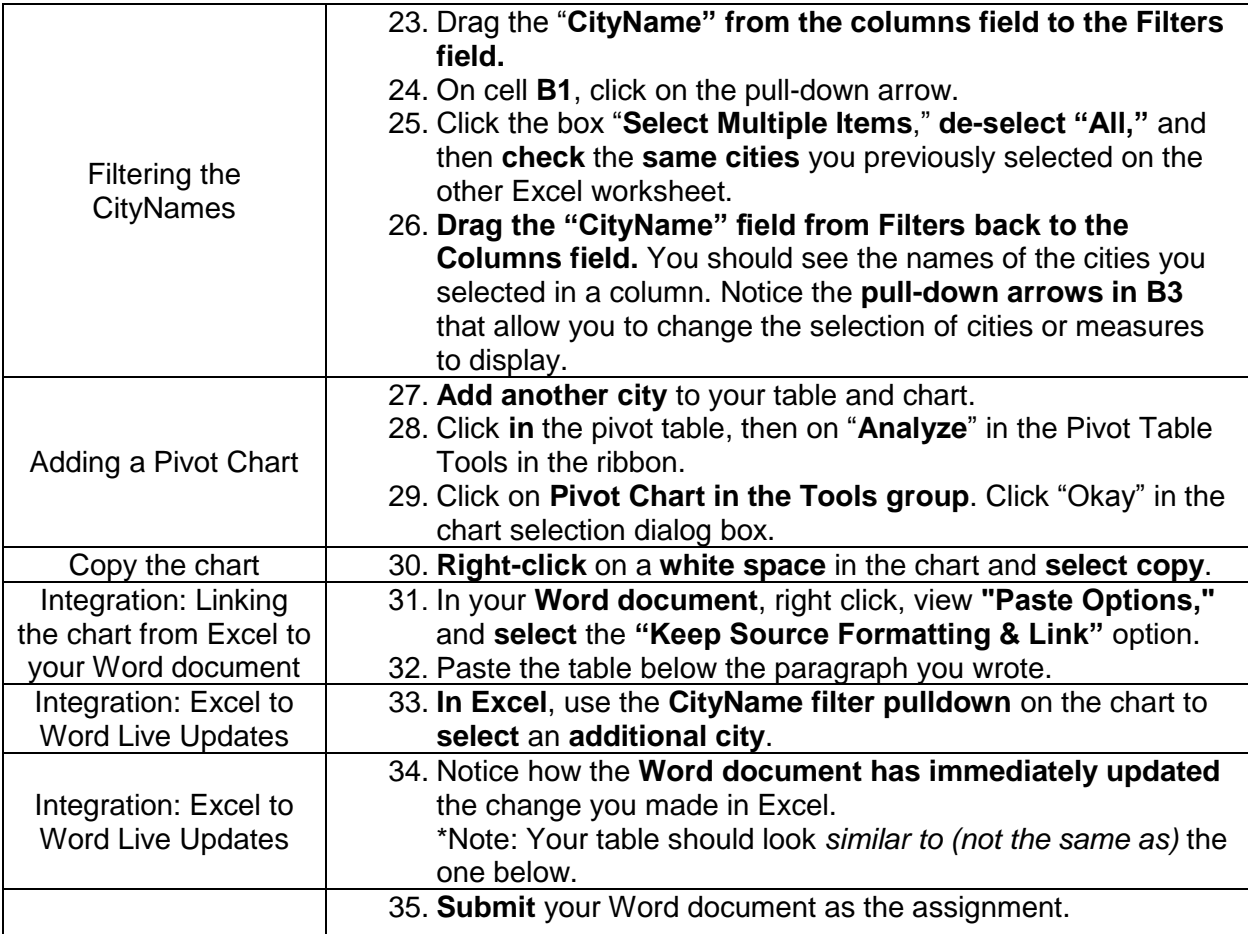

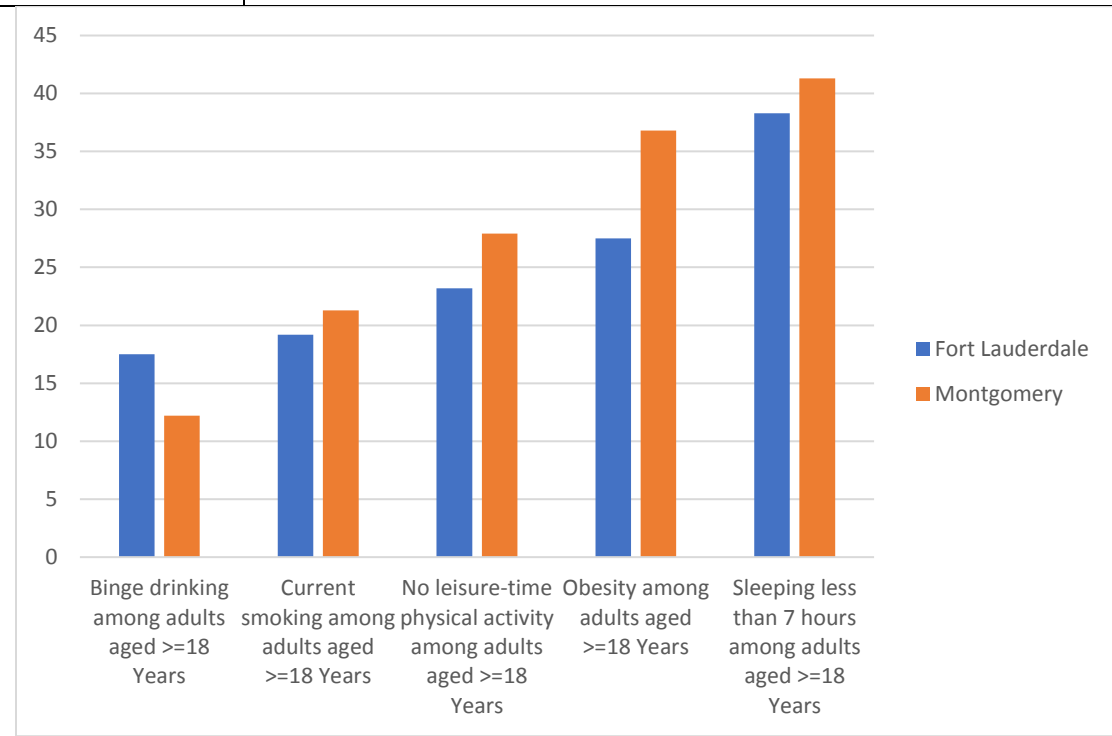

© Ultimate Medical Academy